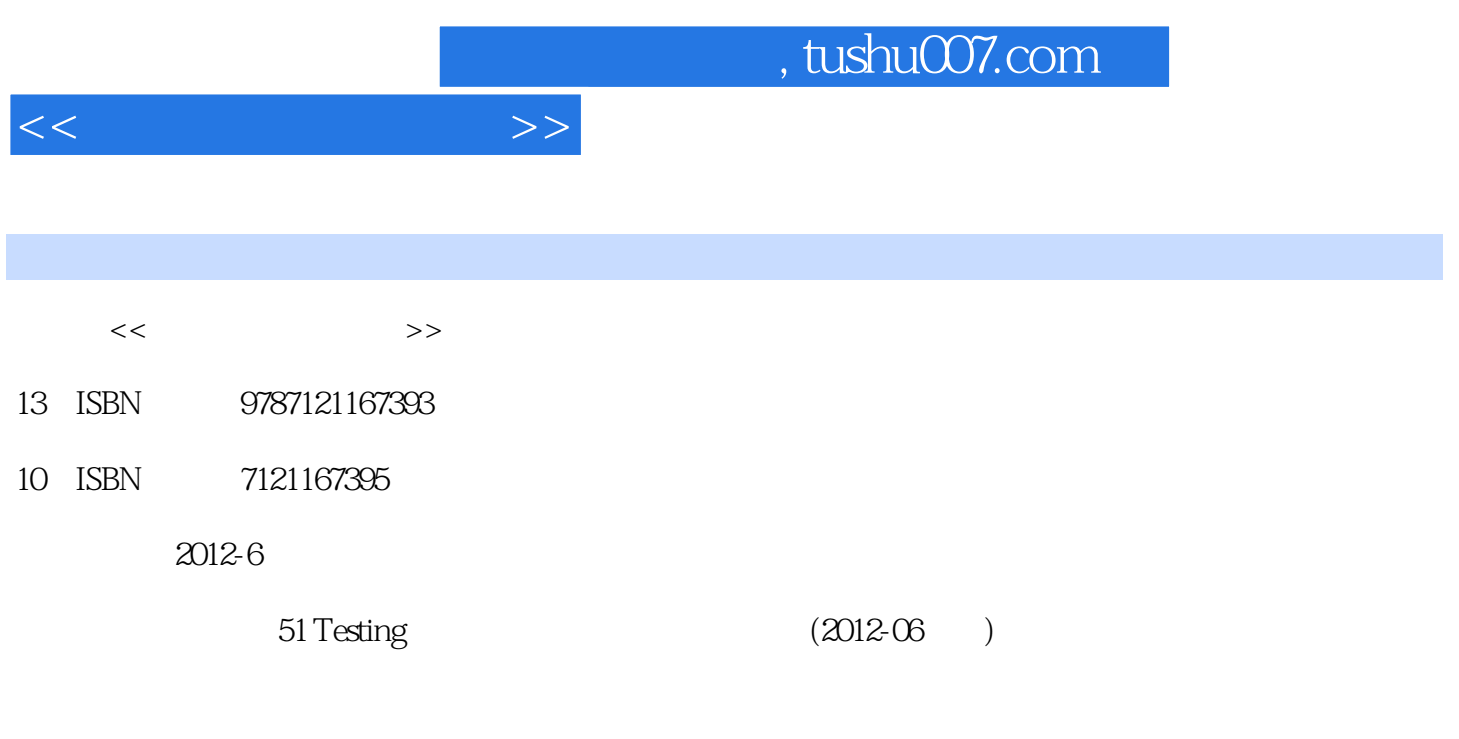

页数:648

PDF

更多资源请访问:http://www.tushu007.com

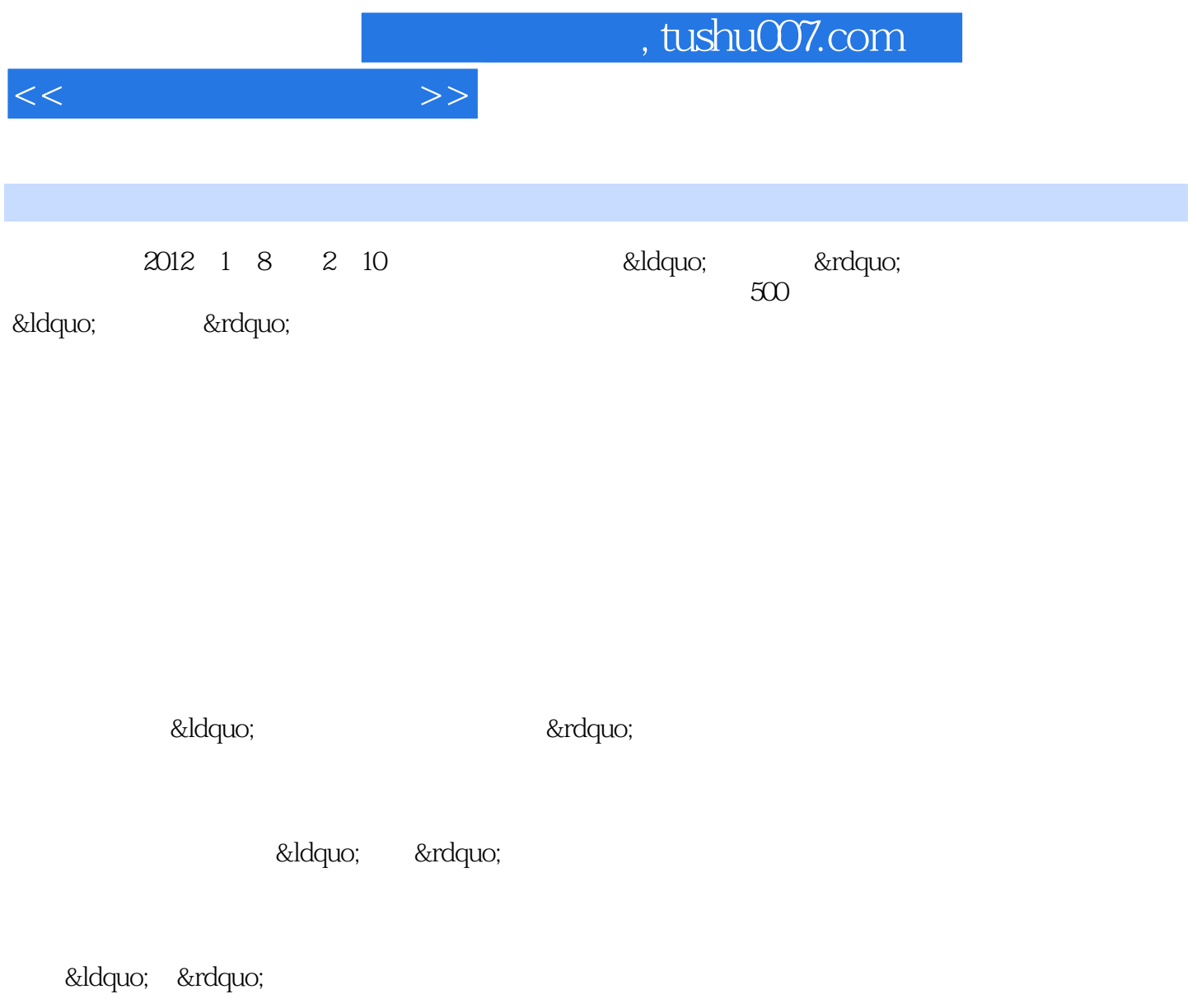

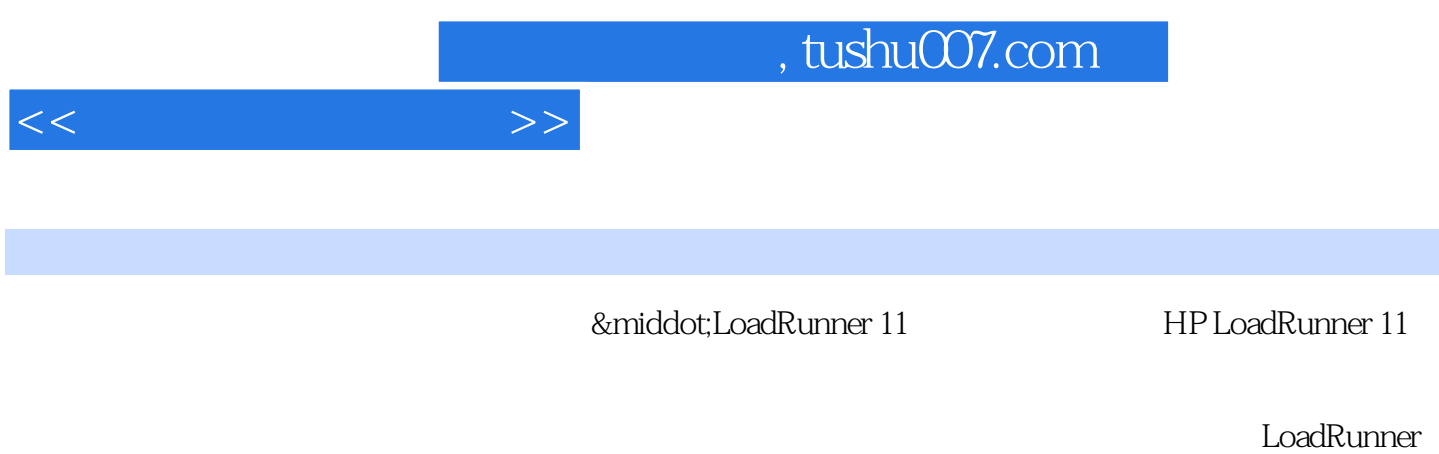

11 Virtual User Generator Controller Analysis

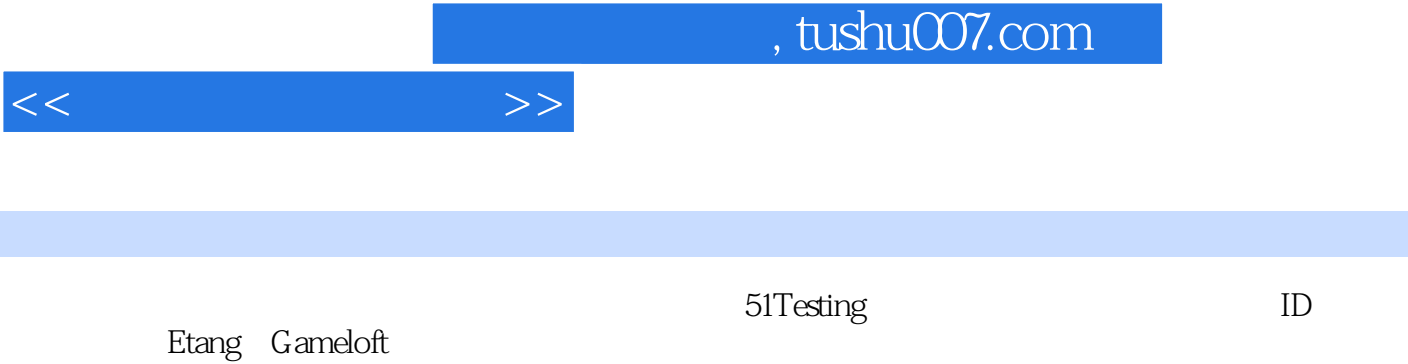

and tushu007.com

 $11.1$   $11.1$ 11.1.2  $31.2$   $41.2.1$   $41.2.2$   $131.2.3$ 141.2.4 the 151.2.5 the 151.2.6 the 161.3  $171.31$  191.3.2  $271.33$  351.4 36 2 LoadRunner 372.1 LoadRunner 372.2 LoadRunner 402.3  $402.4$   $422.5$   $422.5$   $422.51$  HTTP  $432.5.2$  HTTP 432.5.3 HTTP 442.5.4 HTTP 452.5.5 HTTP 462.5.6 HTTP 482.6 492.6.1 Windows LoadRunner 522.6.2 Load Generator 532.6.3 562.6.4 LoadRunner License 572.7 LoadRunner性能测试操作流程预览 582.8 小结 61第3章 用户行为模拟 623.1 VuGen界面介绍 633.1.1 Tree 633.1.2 653.1.3 Output Window 653.2 663.2.1 663.2.2 663.2.3 673.2.4 963.2.5 963.2.6 963.2.7 973.2.8 983.3 993.3.1 Action 993.3.2 1003.3.3 1003.3.4 1013.3.5 1023.3.6 1033.4 General Options 1033.4.1 Parameterization 1043.4.2 Replay 1043.4.3 Environment 1053.4.4 Display 1063.4.5 Correlation 1073.5 Run-Time Setting 1073.5.1 Run Logic 1083.5.2 Pacing 1143.5.3 Log 1153.5.4 Think Time 1163.5.5 Additional attributes 1173.5.6 Miscellaneous 1183.5.7 Speed Simulation 1193.5.8 Browser Emulation 1193.5.9 Preferences 1203.5.10 Download Filters 1213.5.11 Data Format Extensions 1223.6  $1223.61$  1233.6.2 Parameter List 1273.6.3 VuGen 1293.6.4 Controller as 1353.6.5 Same line as  $1403.66$  and  $1413.67$  Data Wizard 1463.6.8 1493.7 1613.7.1 1613.7.2 1663.7.3 1703.7.4 1713.7.5 web\_reg\_save\_param\_ex 1723.7.6 web\_reg\_save\_param\_regexp 1833.7.7 web\_reg\_save\_param\_xpath 1853.7.8  $1873.8$   $1963.81$   $1983.82$   $1993.83$   $2003.9$ 2013.9.1 2013.9.2 2033.9.3 2053.9.4 2083.10 2113.11  $213 \t 4 \t$  Controller  $2144.1 \t 2144.1.1 \t 2144.1.2$ 2254.1.3 2284.1.4 2284.1.5 IP 2294.1.6 2314.1.7 Service Level Agreement 2334.2 2364.2.1 Scenario Groups 2364.2.2 Scenario Status 2384.2.3 2384.2.3 2384.2.4 2404.2.5 SiteScope 2474.3 2484.4 QTP 2494.5 2504.6 251 5 Analysis 2525.1 Analysis 2525.2 Analysis Summary 2535.2.1 Analysis Summary 2535.2.2 Statistics Summary
2535.2.3 5 Worst Transaction
SLA
2545.2.4 Scenario Behavior Over Time
2545.2.5 Transaction Summary
2545.2.6 HTTP Responses Summary HTTP 2565.3 Graphs 2565.3.1 Vusers 2585.3.2 Errors 2595.3.3 Transactions 2595.3.4 Web Resources 2625.3.5 Web Page Diagnostics 2645.3.6 Network Monitor 2695.3.7 Resources 2705.4 2805.41 Merge Graphs 2815.4.2 Auto Correlate<br>Transaction Report 2805.4.1 2865.6 SLA Report 2865 2835.5 Transaction Report( $2865.6$  SLA Report( $2865.7$  External) Monitor(外部监控数据导入) 2875.8 Cross with result(跨脚本横向比较) 2895.9 生成测试报告 2895.9.1 New Report **2895.9.2 Report Templates** 2915.9.3 HTML 2925.10  $292 \t 6$   $2946.1$   $2956.1.1$   $2956.1.2$  $3016.1.3$   $3216.1.4$   $3226.1.5$   $3266.1.6$ 3306.2 3316.2.1 3316.2.2 3326.2.3 3406.3 3476.3.1 3476.3.2 3496.3.3 3506.3.4 3516.4 3596.4.1 3606.4.2 3616.5 3676.5.1 Checklist 3676.5.2 3686.6 3696.6.1 3696.6.2 3756.6.3 3826.7

 $<<$ 

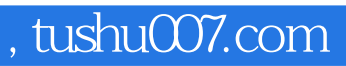

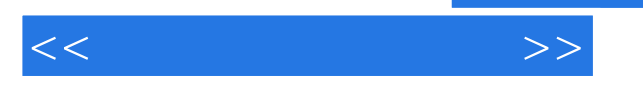

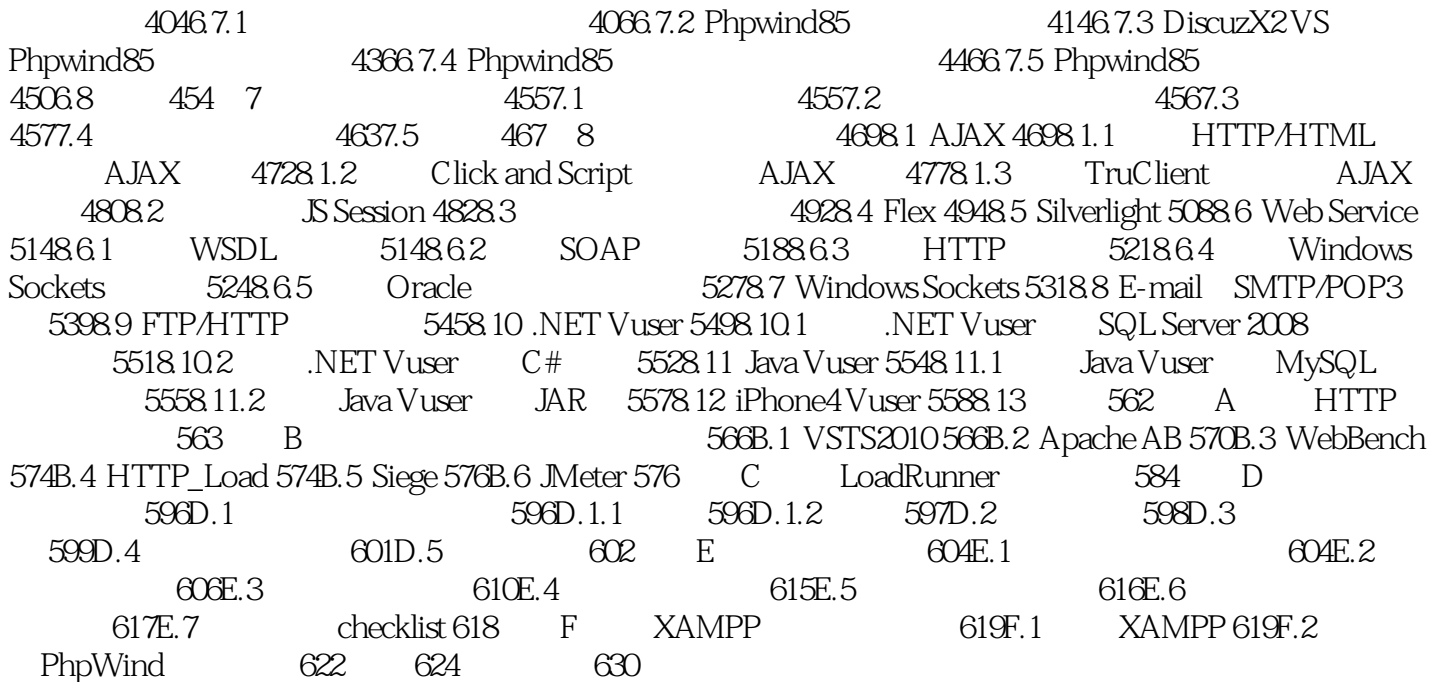

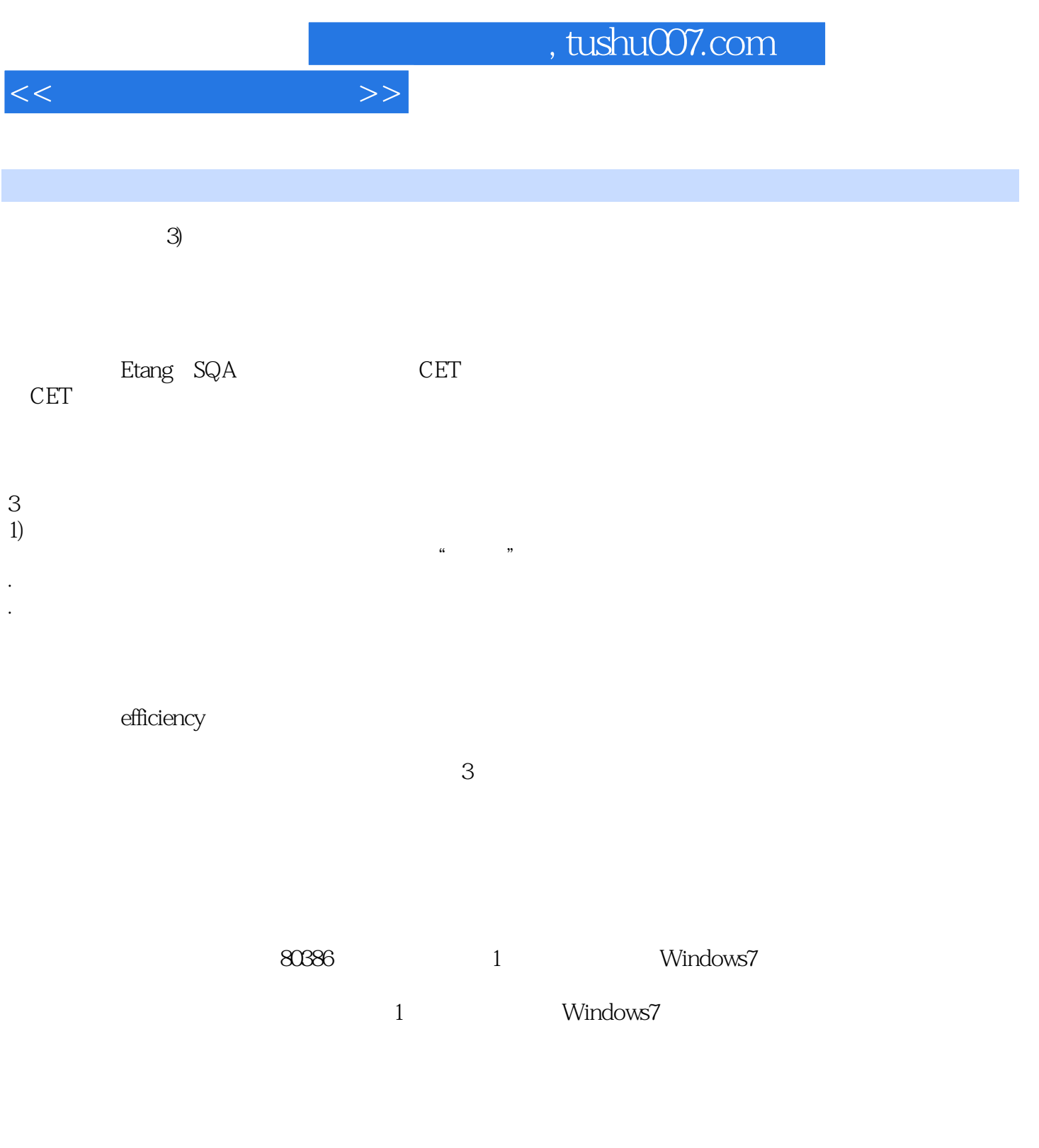

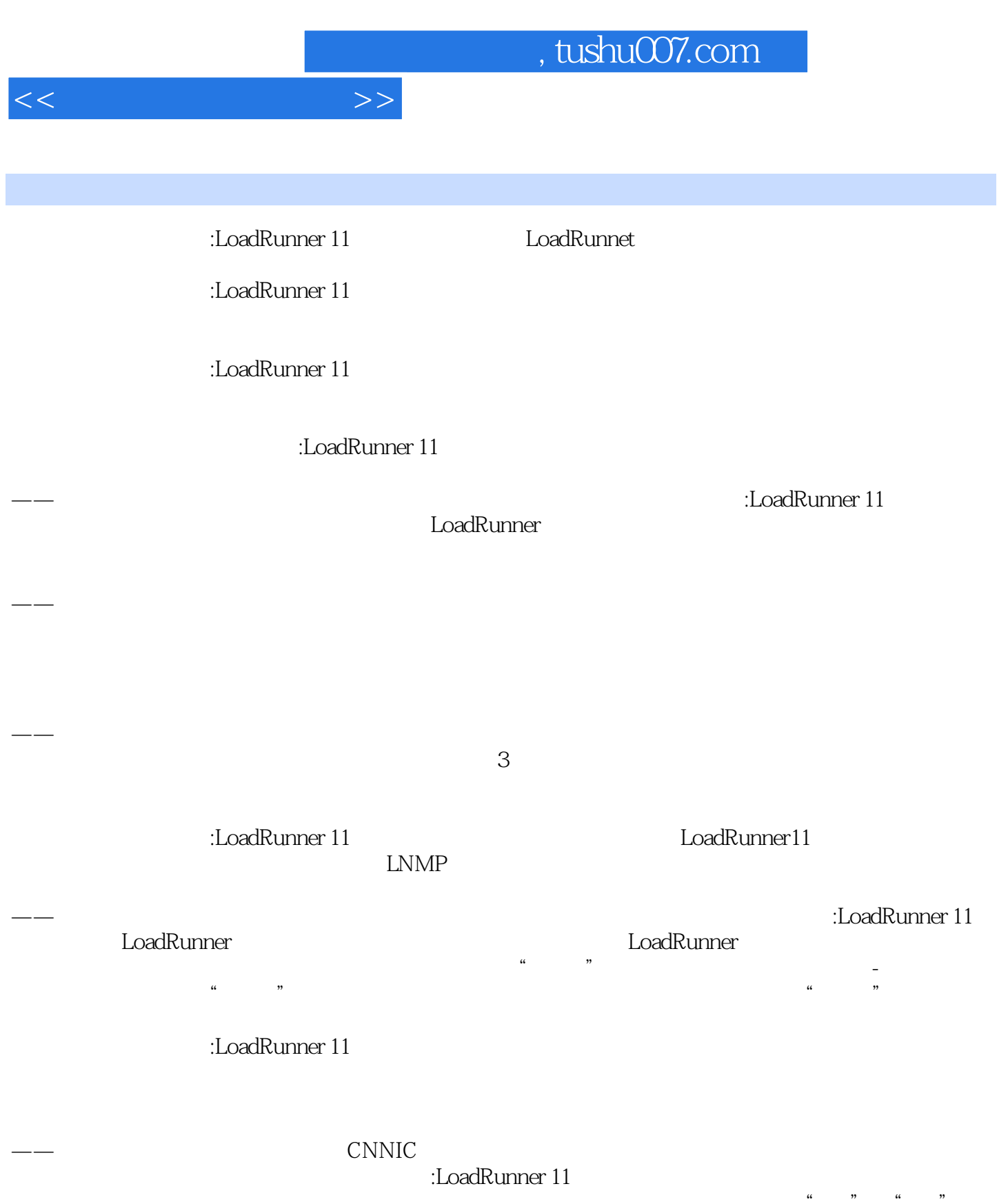

*Page 8*

 $\frac{a}{a}$ ,  $\frac{b}{b}$ ,  $\frac{c}{b}$ ,  $\frac{c}{b}$ ,  $\frac{d}{c}$ ,  $\frac{c}{b}$ ,  $\frac{d}{d}$ ,  $\frac{d}{d}$ ,  $\frac{d}{d}$ 

——马利伟 分众传媒测试主管(前阿里巴巴金融资深测试工程师)

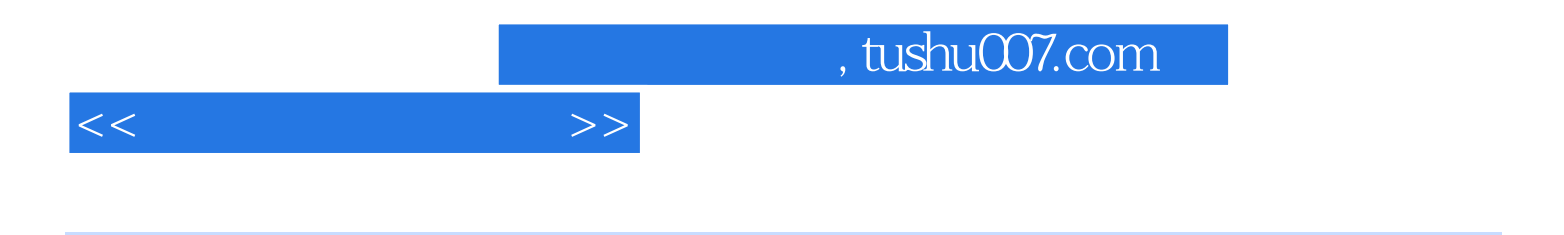

:LoadRunner 11

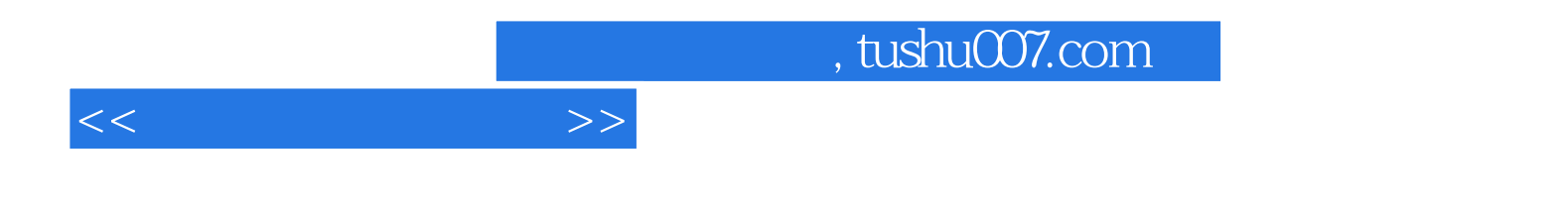

本站所提供下载的PDF图书仅提供预览和简介,请支持正版图书。

更多资源请访问:http://www.tushu007.com